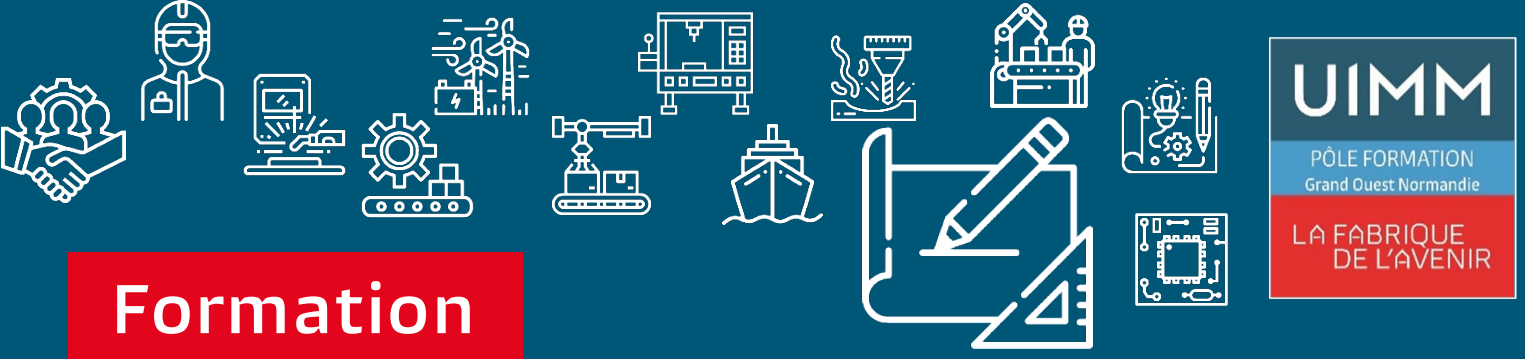

# **Modulaire**

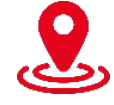

**Caen – Cherbourg ou à distance**

**Reconnu par l'état Eligible au CPF**

TOSA<sup>®</sup> | Centre

## **Présentation**

Outlook est une messagerie et agenda qui permet de communiquer et de gérer son temps. Outlook est conçue pour vous aider à vous concentrer sur ce qui est important à l'aide d'un affichage clair, des messages électroniques, des calendriers et des contacts.

## **Prérequis**

**Connaissance de l'informatique de base.**

## **Objectifs de la formation**

## **A l'issue de la formation, les stagiaires seront capables de :**

- **Savoir utiliser sa boite aux lettres pour l'envoi et la réception des messages**
- **Savoir classer et rechercher ses messages**
- **Gérer ses contacts**
- **Utiliser le calendrier pour créer ses propres RDV…**

## **Outlook**

## **Bureautique, Informatique industrielle**

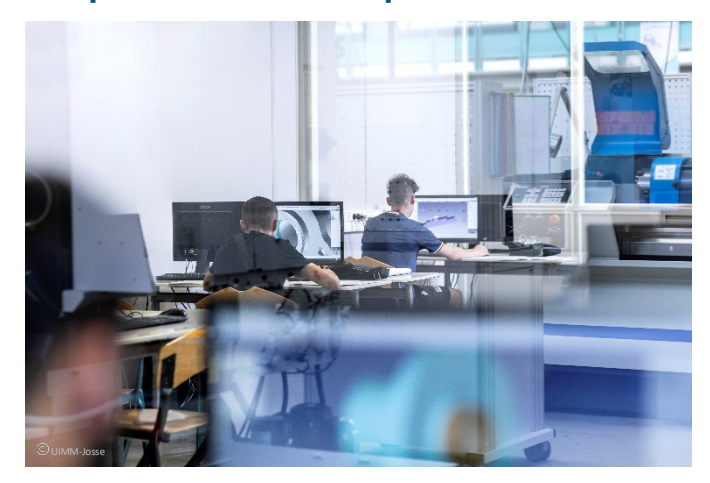

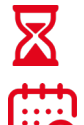

**14h réparties sur 4 mois**

**Présentiel ou distanciel**

## **Les points forts**

- **Évaluation des compétences**
- **Leçon en vidéo**
- **Exercice en réel dans le logiciel**
- **Contrôle de la réponse en instantané**
- **Solution pour progresser**
- **Mise à disposition de chaque stagiaire d'une licence office 365**
- **Passage Certification TOSA**

**Pôle formation Grand Ouest Normandie 02.31.46.77.11**

www.formation-industries-bn.fr [entreprises@fibn.f](mailto:entreprises@fibn.fr)r

## **Modalités pédagogiques Programme**

#### **Méthodes pédagogiques :**

• **Apports théoriques et pratiques lors des modules de formation. Démarche de codéveloppement via des cas pratiques et mises en situation. Plan de progrès individuel.**

ᇥ

#### **Moyens pédagogiques :**

- **Supports pédagogiques classiques et numériques.**
- **Accès à une plateforme d'e-learning. Public :**
- **Tout public.**

#### **Date :**

• **Consulter le calendrier. Nombre de stagiaires :**

• **De 4 à 8 personnes.**

## **Tarif et financement**

#### **Devis sur demande.**

## **Contacts**

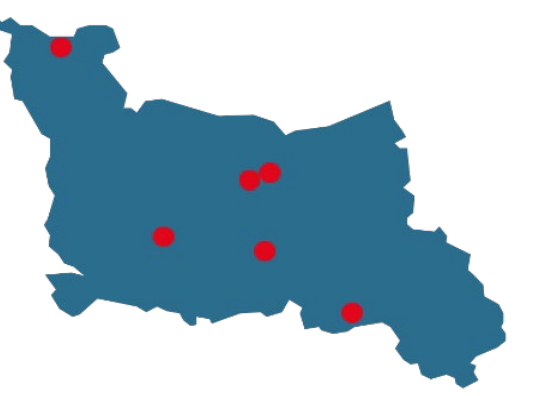

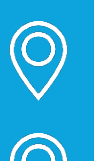

**CALVADOS : 02.31.46.77.11** Bretteville-sur-Odon – Caen – Vire Normandie

**MANCHE : 02.33.54.55.06** Cherbourg-en-Cotentin

**ORNE : 02.33.65.37.64** Damigny/Alençon – Pointel

#### **Établissements handi-accueillants**

**Retrouvez toutes nos formations sur : www.formation-industries-bn.fr**

## **Configurer les options Outlook**

**UIMM** 

• Connaître l'interface et la zone de travail ; Personnaliser Outlook, les affichages ; Distinguer les options des messages et de la messagerie ;

## **Gérer l'envoi et la réception des courriers**

• Composer et mettre en forme un message ; Utiliser la saisie semiautomatique des adresses ; Paramétrer les options d'un message et sa signature ; Insérer une pièce jointe, une signature, un élément ou un objet ; …

## **Maîtriser la gestion avancée de la messagerie**

• Créer des règles de gestion automatique des messages ; Utiliser les indicateurs de suivi et les codes couleurs ; …

## **Gérer son calendrier, ses contacts, tâches et notes**

• Personnaliser l'affichage du calendrier ; Créer un RDV, paramétrer la périodicité ; Déplacer, supprimer, modifier la durée d'un RDV

## **Nos domaines de formation**

- Qualité, Sécurité, Environnement
- Techniques industrielles, Maintenance
- Usinage, Outillage
- Organisation & performance industrielle
- Management, Ressources Humaines
- Chaudronnerie, Tuyauterie, Soudure
- Formations réglementaires
- Bureautique, Informatique industrielle

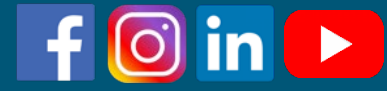